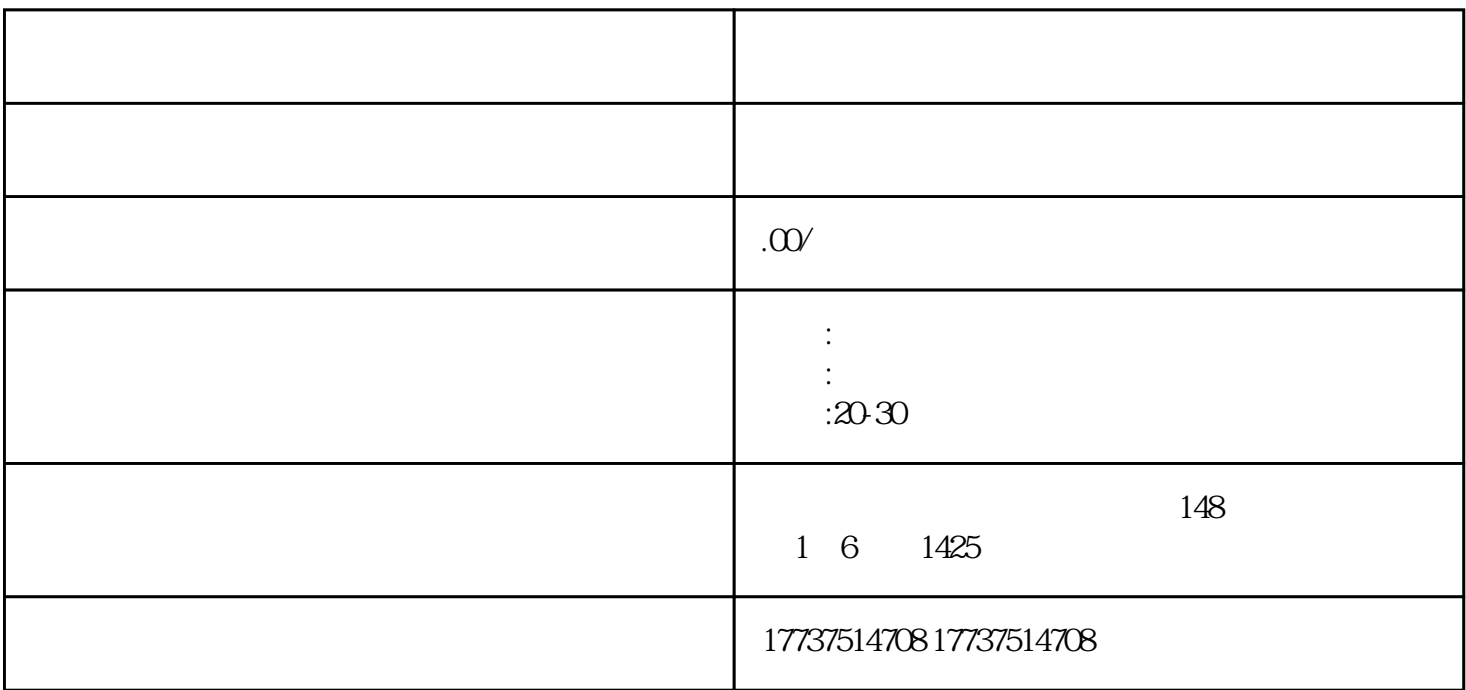

kuaishou

,这是我们的人,而是我们的人,而是我们的人,而且我们的人,而且我们的人,而且我们的人,而且我们的人,而且我们的人,而且我们的人,而且我们的人,而且我们的人,而且<br>第一章 化对称程序 化物流配式 化物流配式 化物流配式 化物流配式 化物流配式 化物流压力 化物流压力 化物流压力 化物流压力 化物流压力 化物流压力 化物流压力 化物流压力 化物流压力 化物流压力 化物流压力 化物流压力

kuaishou hao

如果您还没有kuaishou账hao,需要先注册一个账hao。您可以使用邮箱地址或手机hao码进行注册。

kuaishouAPP " "-"<br>Recorded the contract of the contract of the contract of the detection of the contract of the contract of the t shou http://www.kuaishou.com

kuaishou $\,$ 

kuaishou

where the kuaishout  $\mathbb{R}$ uaishout  $\mathbb{R}$  are the form of  $\mathbb{R}$  . The form of  $\mathbb{R}$  is a set of  $\mathbb{R}$  is a set of  $\mathbb{R}$  is a set of  $\mathbb{R}$  is a set of  $\mathbb{R}$  is a set of  $\mathbb{R}$  is a set of  $\mathbb{R}$  is

 $\frac{1}{2}$  and  $\frac{1}{2}$  and  $\frac{1}{2}$  a

需要注意的是,在经营过程中需要遵守kuaishou的相关规定,确保商品质量和服务质量。同时,kuaishou